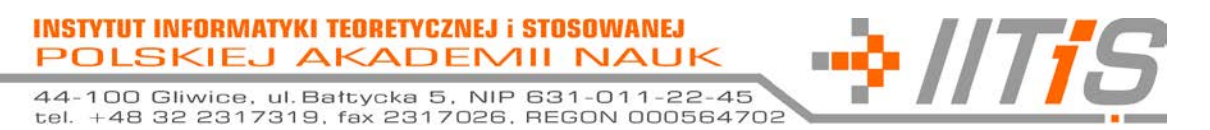

Gliwice, dn. 14.09.2020 r.

# ZAPYTANIE OFERTOWE

# I. ZAMAWIAJĄCY

Instytut Informatyki Teoretycznej i Stosowanej Polskiej Akademii Nauk, ul. Bałtycka 5, 44-100 Gliwice.

# II. OPIS PRZEDMIOTU ZAMÓWIENIA

Przedmiotem zamówienia jest przeprowadzenie szkolenia praktycznego dotyczącego projektowania i implementacji oprogramowania do symulacji dynamiki układów kwantowych w środowisku języka *Python*.

Zagadnienia do omówienia w ramach szkolenia:

- *1)* Podstawy użytkowania powłoki systemowej *bash*,
- *2)* Instalacja i konfiguracja wybranych środowisk programistyczno-uruchomieniowych wspierających język *Python* (w szczególności PyCharm CE).
- *3)* Język *Python*
	- *a)* charakterystyka i składnia,
	- *b)* typy i struktury danych,
	- *c)* instrukcje i operatory,
	- *d)* funkcje, dekoratory,
	- *e)* generatory,
	- *f)* obsługa wejścia/wyjścia (w tym formatowanie łańcuchów znaków),
	- *g)* programowanie zorientowane obiektowo,
	- *h)* obsługa wyjątków,
	- *i)* wybrane moduły i funkcje wbudowane.
- *4)* Uruchamianie programów napisanych w języku w środowisku IDE.
	- *a)* wykrywanie i usuwanie błędów,
	- *b)* tworzenie modułów testowych.
- *5)* Korzystanie z pakietów zewnętrznych
	- a) użycie narzędzia *pip*,
	- b) użycie narzędzia *mypy*,
	- c) użycie narzędzia *black*.
- *6)* Zastosowanie *Stosu Scipy* do obliczeń naukowych
	- a) użycie biblioteki *NumPy*,
	- b) użycie biblioteki *SciPy*,
	- c) użycie biblioteki *Matplotlib*.
- *7)* Symulacja prostych układów i obwodów kwantowych
	- *a)* użycie biblioteki *Qutip*,
	- *b)* użycie biblioteki *Qiskit*,
	- *c)* użycie biblioteki *PyCUDA*.

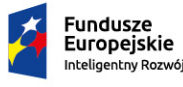

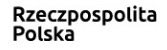

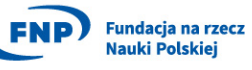

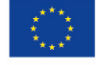

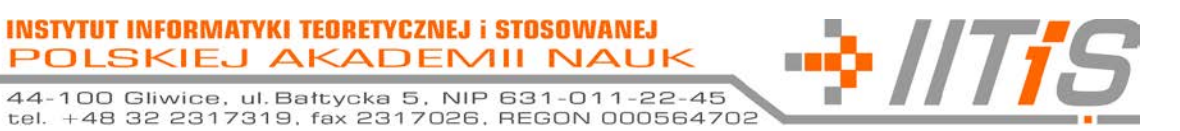

- *8)* Wykorzystanie w języku *Python* bibliotek napisanych w języku C++
	- *a)* Wprowadzenie do języka C++,
	- *b)* Integracja z użyciem modułów *Cython* i *ctypes*, w tym ze *Stosem SciPy*.
- *9)* Korzystanie z systemów kontroli wersji na przykładzie *Git*,
	- *a)* omówienie koncepcji systemu *Git*.
	- *b)* instalacja i konfiguracja systemu *Git*,
	- *c)* podstawowe operacje (zapis, historia, przywracanie),
	- *d)* tworzenie i scalanie rozgałęzień,
	- *e)* użytkowanie zdalnych repozytoriów (klonowanie, synchronizacja)
	- *f)* rozwiązywanie konfliktów,
	- *g)* kooperacja nad tworzeniem projektu na przykładzie *GitHub*.

Szkolenie ma być przeprowadzone dla uczestników studiów doktoranckich. Liczba osób objętych szkoleniem: 3-5.

Czas trwania szkolenia: 90 godzin zegarowych rozłożonych równomiernie na 30 tygodni – 3 godziny tygodniowo (z możliwością przedłużenia).

Pora szkolenia: 10<sup>00</sup>-13<sup>00</sup> lub 15<sup>00</sup>-20<sup>00</sup>.

Miejsce przeprowadzenia szkolenia: siedziba IITiS PAN.

Początek szkolenia: 41 tydzień 2020 roku.

Uczestnik kursu po przeszkoleniu powinien umieć samodzielnie:

- *1)* zainstalować i uruchomić środowisko IDE wspierające język *Python*,
- *2)* zainstalować *Stos SciPy,*
- *3)* zainstalować dodatkowe biblioteki (np. : *Qutip, Qiskit, PyCUDA*) w wirtualnym środowisku,
- *4)* zainstalować i skonfigurować klienta systemu *Git*,
- *5)* zaimplementować proste symulacje numeryczne z użyciem *NumPy* i *SciPy*,
- *6)* przyspieszyć fragmenty kodu pisanego w Pythonie używając *Cython* i *ctypes*,
- *7)* zaimplementować testy jednostkowe pisanego przez siebie kodu,
- *8)* zaprezentować wyniki eksperymentów numerycznych z użyciem *Matplotlib,*
- *9)* zamodelować z użyciem *Qutip*, *Qiskit*, *PyCUDA* proste układy fizyczne i obwody kwantowe*.*

# III. WARUNKI UDZIAŁU

- 1) Szkolenie ma zostać przeprowadzone przez osobę, która:
	- a) przeprowadziła 3 szkolenia dotyczących języka *Python* (potwierdzone referencjami),
	- b) doświadczenie praktyczne w programowaniu zorientowanym obiektowo (przynajmniej rok pracy na stanowisku programisty lub podobnym potwierdzony referencjami lub oświadczeniem),
	- c) znajomość tematyki Informatyki Kwantowej (potwierdzone przynajmniej 2 recenzowanymi publikacjami ).
- 2) Realizacja zamówienia wymaga podpisania umowy, której szablon stanowi w załącznik do niniejszego zapytania.

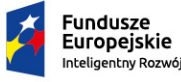

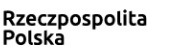

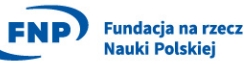

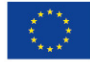

**INSTYTUT INFORMATYKI TEORETYCZNEJ i STOSOWANEJ** POLSKIEJ AKADEMII NAUK

44-100 Gliwice, ul. Bałtycka 5, NIP 631-011-22-45<br>tel. +48 32 2317319, fax 2317026, REGON 000564702

### IV. OPIS ZAWARTOŚCI OFFRTY

Oferta powinna zawierać:

- $1)$ nazwe i adres oferenta,
- 2) wartość usługi (netto oraz brutto),
- 3) termin związania ofertą,
- 4) miejsce szkolenia i proponowany terminarz,
- 5) pisemne potwierdzenie spełnienia warunków udziału.

#### MIEJSCE ORAZ TERMIN SKŁADANIA OFERT  $V<sub>1</sub>$

- 1) Ofertę można przesłać na adres zakupy@iitis.pl lub złożyć osobiście w siedzibie zamawiającego.
- $2)$ Termin składania ofert upływa w dniu 21.09.2020 o godzinie 12:00.

#### VI. **KRYTERIA WYBORU OFERTY**

Najniższa cena brutto.

#### VII. **WARUNKI PŁATNOŚCI**

- $1)$ Płatność zostanie zrealizowana na podstawie prawidłowo wystawionego przez Wykonawcę rachunku lub faktury VAT.
- $2)$ Podstawą do wystawienia rachunku lub faktury VAT będzie pisemne potwierdzenie przeprowadzenia szkolenia.
- Rachunek lub faktura VAT winna być wystawiona z co najmniej 7-dniowym terminem  $3)$ płatności.
- 4) Rachunki lub faktury VAT winny być wystawiane co miesiac.

Z-ca DYREKTORA INSTYTUTU ds. ogólnych Windarczyk Dr inz. Ryszard

**31715** 

Kontakt: Dr inż. Łukasz Pawela Ipawela@iitis.pl

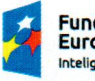

Rzeczpospolita Polska

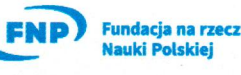

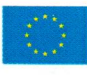

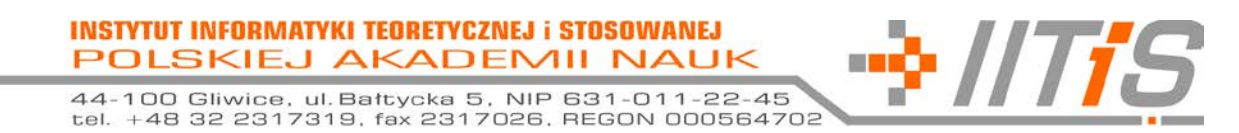

# **Szablon umowy**

Zawarta w dniu … pomiędzy:

Instytutem Informatyki Teoretycznej i Stosowanej Polskiej Akademii Nauk, 44-100 Gliwice ul. Bałtycka 5, NIP 631-011-22-45, reprezentowanym przez: prof. dr hab. inż. Tadeusz Czachórski – dyrektor Instytutu oraz dr hab. Zbigniew Puchała – Lider Zespołu Badawczego projektu TEAM-NET (PO-IR.04.04.00-00-17Cl/18-00) zwanym dalej **Zamawiającym** a …, reprezentowanym przez: …, zwanym dalej **Wykonawcą.**

# **§1**

# **Przedmiot umowy**

- 1. Przedmiotem niniejszej umowy jest przeprowadzenie przez **Wykonawcę** szkolenia praktycznego dotyczącego projektowania i implementacji oprogramowania do symulacji dynamiki układów kwantowych w środowisku języka *Python*.
- 2. Szczegółowy zakres szkolenia jest zawarty w załączniku nr 1 do umowy.

# **§2**

# **Zobowiązania stron**

- 1. **Zamawiający** zleca, a **Wykonawca** zobowiązuje się wykonać usługę polegającą na przeprowadzeniu szkolenia łączącym elementy wykładowe i ćwiczeniowe.
- 2. Szkolenie prowadzone będzie osoby mające odpowiednie kwalifikacje.
- 3. Szkolenie prowadzone będzie zgodnie z zaakceptowanym przez obie strony grafikiem zajęć, stanowiącym załącznik nr 2 do umowy, w wymiarze trzech godzin zegarowych tygodniowo.
- 4. Szkolenie będzie się odbywać ma na terenie IITiS PAN.
- 5. Cena jednostki szkoleniowej w wymiarze 60 min wynosi … zł
- 6. **Wykonawca** dostarczy niezbędne materiały dla uczestników szkolenia. Koszt materiałów jest zawarty w cenie szkolenia.

# **§3**

# **Odwoływanie zajęć**

1. Strony zgodnie oświadczają, że ustalona w określonym terminie lekcja może być odwołana lub przesunięta na inny termin, co najmniej 48 godzin przed planowanym terminem zajęć, z zastrzeżeniem §3 pkt 7. W przypadku jednak, gdyby powyższy termin miał przypaść na dzień wolny od pracy (w święta, soboty, niedziele), o odwołaniu lub przesunięciu zajęć **Zamawiający** powinien poinformować … najpóźniej do godziny … w dniu roboczym poprzedzającym dzień wolny od pracy.

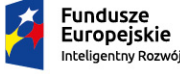

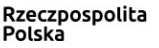

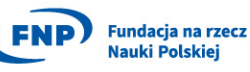

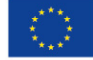

44-100 Gliwice, ul. Bałtycka 5, NIP 631-011-22-45<br>tel. +48 32 2317319, fax 2317026, REGON 000564702

- 2. W przypadku, gdy **Zamawiający** nie powiadomi **Wykonawcę** w ustalonym w §3 pkt 1 terminie o odwołaniu lub przesunięciu zajęć – zajęcia traktowane są tak, jakby się odbyły.
- 3. W przypadku, gdy **Wykonawca** powiadomi **Zamawiającego** o odwołaniu lub przesunięciu zajęć w ustalonym w §3 pkt 1 terminie oraz w przypadkach losowych, w terminie, który umożliwia powiadomienie uczestników szkolenia o odwołaniu lub przesunięciu zajęć przed ich rozpoczęciem w danym dniu – opłata za odwołane zajęcia nie będzie pobierana.
- 4. W przypadku uchybienia przez **Wykonawcę** powiadomienia **Zamawiającego** w terminie ustalonym w §3 pkt 1 opłata za lekcję odwołaną i następną odbytą nie będzie pobierana.
- 5. Odwołanie zajęć w sposób opisany w §3 pkt 3 nie stanowi uchybienia postanowień w §3 pkt 1.
- 6. Ustalenie nowego terminu przesuniętych zajęć wymaga obopólnej zgody Stron.
- 7. **Zamawiający** może odwołać 1 zajęcia w miesiącu, powiadamiając o tym **Wykonawcę** z wyprzedzeniem opisanym w §3 pkt 1. Za tak odwołane zajęcia **Wykonawca** nie będzie pobierał wynagrodzenia, z tym zastrzeżeniem, iż w przypadku odwołania, więcej niż jednych zajęć w miesiącu przez **Zamawiającego**, **Wykonawcy** przysługuje wynagrodzenie za pozostałe odwołane zajęcia. Odwołane zajęcia mogą być przeprowadzone – bez dodatkowego wynagrodzenia – w innym terminie, uzgodnionym Wykonawcą w terminie do 3 miesięcy.
- 8. W przypadku, gdy zajęcia odwołane lub przesunięte nie odbędą się w terminie określonym w §3 pkt 7. Zajęcia traktowane są tak, jakby się odbyły.
- 9. **Zamawiający** zobowiązany jest do poinformowania o odwołaniu lub przesunięciu zajęć bezpośrednio **Wykonawcę** telefonicznie, sms na telefon nr … lub drogą elektroniczną na adres: …. Powiadomienie o odwołaniu lub przesunięciu zajęć wyłącznie prowadzącego zajęcia, z pominięciem **Wykonawcy**, nie będzie uznawane przez **Wykonawcę**.
- 10.**Wykonawca** zobowiązany jest do poinformowana o odwołaniu lub przesunięciu zajęć bezpośrednio **Zamawiającego** telefonicznie na telefon nr 322317319 lub drogą elektroniczną na adres office@iitis.pl. Powiadomienie o odwołaniu lub przesunięciu zajęć wyłącznie uczestników zajęć, z pominięciem **Zamawiającego**, nie będzie uznawane przez **Zamawiającego**.

# **§4**

# **Wynagrodzenie**

- 1. **Zamawiający** zobowiązuje się zapłacić **Wykonawcy** wynagrodzenie na warunkach i w terminach określonych w niniejszej umowie.
- 2. Wynagrodzenie będzie rozliczane w okresach miesięcznych na podstawie liczby jednostek szkoleniowych odbytych w danym miesiącu.
- 3. Płatność za świadczoną usługę następować będzie na podstawie miesięcznej faktury VAT / rachunku wystawionej przez **Wykonawcę.**
- 4. Płatność będzie realizowana w terminie 7 dni od daty wystawienia faktury VAT / rachunku na podany rachunek bankowy **Wykonawcy**.

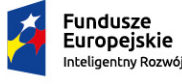

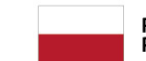

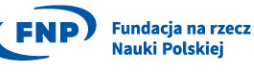

-> //Tf

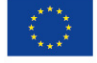

# **§5**

# **Czas obowiązywania oraz rozwiązanie umowy**

- 1. Umowa zostaje zawarta na okres od … do … .
- 2. Każdej ze stron przysługuje prawo do wypowiedzenia umowy ze skutkiem natychmiastowym w przypadku naruszenia jej istotnych postanowień przez drugą stronę. **Wykonawca** będzie uprawniony do wypowiedzenia umowy ze skutkiem natychmiastowym w przypadku, gdy **Zamawiający** będzie opóźniał się w płatnościach wynagrodzenia należnego **Wykonawcy** przez okres przekraczający jeden miesiąc od daty płatności rachunku.
- 3. W okresie wypowiedzenia, **Wykonawcy** przysługuje wynagrodzenie za wszystkie zajęcia, które odbyłyby się lub powinny się odbyć do zakończenia okresu wypowiedzenia, zgodnie z grafikiem zajęć określonym załączniku nr 2 do umowy z uwzględnieniem zapisów z §3.

# **§6**

# **Odpowiedzialność za niewykonanie lub nienależyte wykonanie umowy**

- 1. Wszelkie roszczenia **Zamawiającego** dotyczące niewykonania lub nienależytego wykonania zajęć mogą być zgłoszone **Wykonawcy** najpóźniej w terminie 14 dni licząc od daty otrzymania faktury VAT / rachunku. Po upływie tego terminu **Wykonawca** może reklamacji nie uwzględnić.
- 2. W przypadku opóźnienia w zapłacie wynagrodzenia **Wykonawca** może naliczyć odsetki ustawowe.

# **§7**

# **Poufność**

- 1. **Wykonawca** nie wyjawi bez upoważnienia lub gdy nie jest to wymagane dla prawidłowego wykonywania niniejszej umowy, żadnej osobie lub firmie, jakiejkolwiek informacji związanej z prowadzoną działalnością, niejawnymi operacjami, procesami, rozliczeniami lub jakiejkolwiek informacji dotyczącej organizacji, prowadzenia interesów, finansów, transakcji lub spraw **Zamawiającego**, którą mógłby zdobyć podczas wykonywania swoich obowiązków. **Wykonawca** zobowiązuje się do utrzymania w całkowitej tajemnicy wszystkich powierzonych mu informacji poufnych niewykorzystywania tych informacji w żaden sposób, który mógłby zaszkodzić lub bezpośrednio lub pośrednio narazić na straty **Zamawiającego**, bądź jego przedsięwzięcia. Zobowiązanie to będzie utrzymane w mocy po rozwiązaniu lub upłynięciu okresu obowiązywania niniejszej umowy bez limitu czasowego, lecz nie będzie obowiązywało w stosunku do informacji lub wiedzy, które zostaną ujawnione przez **Zamawiającego**.
- 2. **Zamawiający** nie wyjawi, bez upoważnienia lub gdy nie jest to wymagane dla prawidłowego wykonywania niniejszej umowy, żadnej osobie trzeciej, jakiejkolwiek informacji związanej z prowadzoną działalnością, procesami rozliczeniami lub jakiejkolwiek informacji dotyczącej organizacji, prowadzenia interesów, finansów transakcji lub spraw **Wykonawcy**, które mógłby zdobyć podczas trwania umowy. **Zamawiający** zobowiązuje się do utrzymania w całkowitej tajemnicy

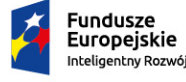

Rzeczpospolita Polska

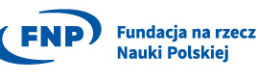

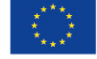

**INSTYTUT INFORMATYKI TEORETYCZNEJ i STOSOWANEJ** POLSKIEJ AKADEMII NAUK

44-100 Gliwice, ul. Bałtycka 5, NIP 631-011-22-45<br>tel. +48 32 2317319, fax 2317026, REGON 000564702

wszystkich powierzonych mu informacji poufnych i niewykorzystania tych informacji w żaden sposób, który mógłby zaszkodzić bezpośrednia lub pośrednio narazić na straty **Wykonawcę**, bądź jego przedsięwzięcia. Zobowiązanie to będzie utrzymane w mocy po rozwiązaniu lub upłynięciu okresu obowiązywania niniejszej umowy bez limitu czasowego, lecz nie będzie obowiązywało w stosunku do informacji lub wiedzy, które zostaną ujawnione przez **Wykonawcę**.

3. Dla celów niniejszej Umowy, jako "Informacje poufne" traktowane będą wszelkie dane, materiały i informacje uzyskane przez Strony (pośrednio lub bezpośrednio) lub przekazane przez **Wykonawcę** lub **Zamawiającego** w ramach realizacji niniejszej umowy, zarówno w formie pisemnej lub elektronicznej lub oznaczone jako "zastrzeżone", "tajne", "poufne" lub noszące inne oznaczenia wskazujące na ich poufny charakter, jak również informacje przekazane w dowolnej innej formie, również ustnej, wraz z informacją o ich poufnym charakterze lub też informacje, których poufny charakter wynika z przepisów prawa.

**§8**

# **Postanowienia końcowe**

- 1. Wszelkie zmiany niniejszej umowy wymagają zachowania formy pisemnej pod rygorem nieważności.
- 2. Wszelkie spory mogące wyniknąć na tle wykonywania niniejszej umowy Strony rozstrzygać będą polubownie, a w przypadku niedojścia do porozumienia, spory te będą poddane rozstrzygnięciu sądu właściwego według siedziby **Zamawiającego**.
- 3. W sprawach nieuregulowanych niniejszą umową zastosowanie mają przepisy Kodeksu Cywilnego.
- 4. Umowę sporządzono w dwóch jednobrzmiących egzemplarzach, po jednym dla każdej ze stron.

........................................ ........................................

Wykaz załączników:

- 1. Zagadnienia do omówienia w ramach szkolenia.
- 2. Grafik zajęć.

# **Zamawiający** *Wykonawca*

-> //Ti

data ................................ data ................................

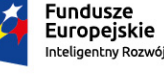

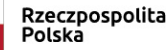

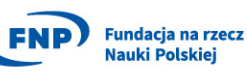

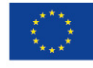

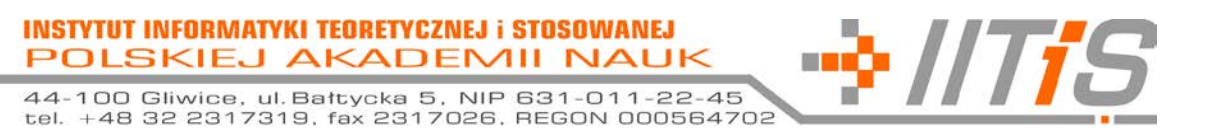

# **Załącznik nr 1 - Zagadnienia do omówienia w ramach szkolenia**

- 1) Podstawy użytkowania powłoki systemowej *bash*,
- 2) Instalacja i konfiguracja wybranych środowisk programistyczno-uruchomieniowych wspierających język *Python* (w szczególności PyCharm CE).
- 3) Język *Python*
	- a) charakterystyka i składnia,
	- b) typy i struktury danych,
	- c) instrukcje i operatory,
	- d) funkcje, dekoratory,
	- e) generatory,
	- f) obsługa wejścia/wyjścia (w tym formatowanie łańcuchów znaków),
	- g) programowanie zorientowane obiektowo,
	- h) wybrane moduły i funkcje wbudowane.
- 4) Uruchamianie programów napisanych w języku w środowisku IDE.
	- a) wykrywanie i usuwanie błędów,
	- b) tworzenie modułów testowych.
- 5) Korzystanie z pakietów zewnętrznych
	- a) użycie narzędzia *pip*,
	- b) użycie narzędzia *mypy*,
	- c) użycie narzędzia *black*.
- 6) Zastosowanie *Stosu Scipy* do obliczeń naukowych
	- a) użycie biblioteki *NumPy*,
	- b) użycie biblioteki *SciPy*,
	- c) użycie biblioteki *Matplotlib*.
- 7) Symulacja prostych układów i obwodów kwantowych
	- a) użycie biblioteki *Qutip*,
	- b) użycie biblioteki *Qiskit*,
	- c) użycie biblioteki *PyCUDA*.
- 8) Wykorzystanie w języku *Python* bibliotek napisanych w języku C++
	- a) Wprowadzenie do języka C++,
	- b) Integracja z użyciem modułów *Cython* i *ctypes*, w tym ze *Stosem SciPy*.
- 9) Korzystanie z systemów kontroli wersji na przykładzie *Git*,
	- a) omówienie koncepcji systemu *Git*.
	- b) instalacja i konfiguracja systemu *Git*,
	- c) podstawowe operacje (zapis, historia, przywracanie),
	- d) tworzenie i scalanie rozgałęzień,
	- e) użytkowanie zdalnych repozytoriów (klonowanie, synchronizacja)
	- f) rozwiązywanie konfliktów,
	- g) kooperacja nad tworzeniem projektu na przykładzie *GitHub*.

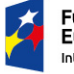

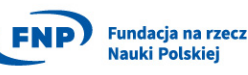

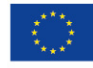

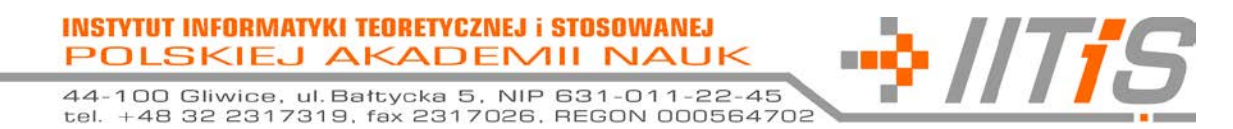

# **Załącznik nr 2 – Grafik zajęć**

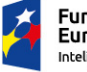

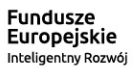

Rzeczpospolita<br>Polska

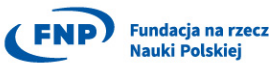

Unia Europejska Europejski Fundusz<br>Rozwoju Regionalnego

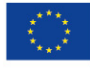